## Discovering Space History - Activities (Ages 8-11)

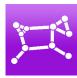

### Today we are going to investigate:

- The first people in space
- The first landing on the Moon
- The Voyager 2 mission
- Satellites around the Earth

#### **Activities**

The first satellite, Sputnik 1, was launched into orbit in the year 1957 and people have been exploring space ever since. Today we are going to use Night Sky to discover important events in the history of space. Open Night Sky and go to the Menu. Scroll down until you get to the Space Exploration Timeline and tap on the control icon. The timeline begins on April 12, 1961, look at the event for this date.

**Question:** What is the name of the space explorer in the picture and why is he so famous?

Touch the date and swipe it sideways with your finger to reveal more historic events by moving along the timeline. Scroll through the events until you find a space mission called Vostok 6 which took place in 1963 (Tip: if you go too far, you can scroll back).

**Question:** Why is the person who flew into space on this mission so important?

Scroll through events in the 1960s. If you see a picture or story you find interesting and you want to know more about it just stop and tap Read Article. When you are finished tap on the 
to go back to the timeline. As you go along the Timeline, search the events for the names of the first humans to visit the Moon. You will see one of their names inspired the name of a famous movie character.

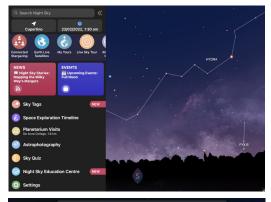

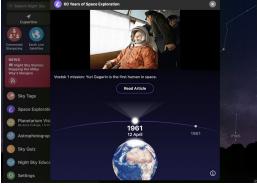

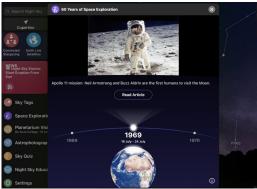

# Discovering Space History - Activities (Ages 8-11)

Question: Who was this movie character?

a) Luke Skywalker b) Buzz Lightyear c) Lightning McQueen

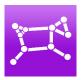

Voyager 2 is one of the greatest space missions ever launched. It is a robot space explorer that left Earth long ago to study planets and is still sending information back to scientists on Earth. Let's use the timeline to find out more about Voyager 2. It was launched on August 20, 1977 and visited its last planet 12 years later.

**Questions:** How many years has Voyager 2 been in space on August 20 this year?

What were the four planets that Voyager 2 visited?

As you scroll along the timeline, watch the Earth globe at the bottom. See how many more satellites gradually appear around the Earth as the years go by. Satellites are very helpful to us for many reasons. For example, they help us study the stars, forecast the weather and transmit TV and internet data around the world.

**Discussion Question:** Can you think of any problems having more and more satellites orbiting around our planet might cause?

#### What we have discovered:

- Who were the first people in space
- Who were the first people to go to the Moon
- Which planets were visited by Voyager 2
- Some of the uses of satellites

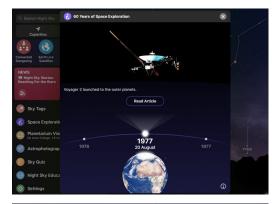

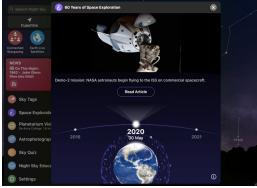

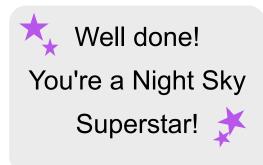